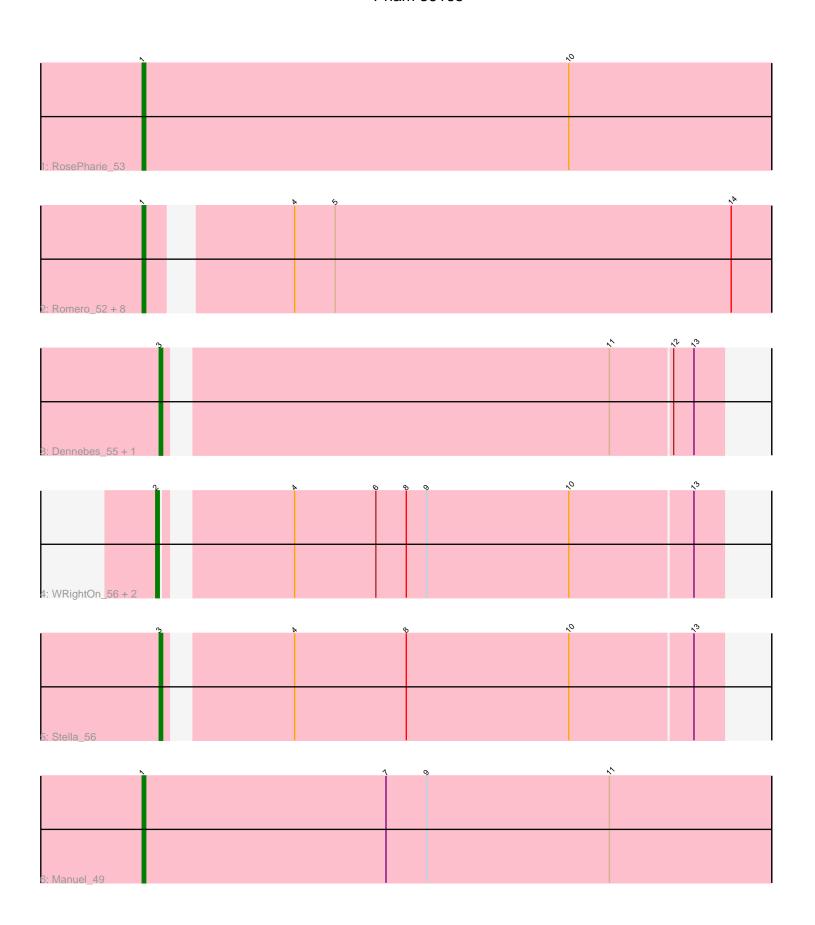

Note: Tracks are now grouped by subcluster and scaled. Switching in subcluster is indicated by changes in track color. Track scale is now set by default to display the region 30 bp upstream of start 1 to 30 bp downstream of the last possible start. If this default region is judged to be packed too tightly with annotated starts, the track will be further scaled to only show that region of the ORF with annotated starts. This action will be indicated by adding "Zoomed" to the title. For starts, yellow indicates the location of called starts comprised solely of Glimmer/GeneMark auto-annotations, green indicates the location of called starts with at least 1 manual gene annotation.

# Pham 36165 Report

This analysis was run 04/28/24 on database version 559.

Pham number 36165 has 17 members, 1 are drafts.

Phages represented in each track:

Track 1 : RosePharie 53

• Track 2: Romero\_52, Percastrophe\_52, Immanuel3\_51, Treat\_52, Olicious\_52,

JPandJE\_53, HaugeAnator\_52, ZooBear\_52, ToriToki\_52

Track 3 : Dennebes\_55, Rideau\_56

Track 4: WRightOn\_56, Zeigle\_52, Kumquat\_52

Track 5 : Stella\_56Track 6 : Manuel\_49

## Summary of Final Annotations (See graph section above for start numbers):

The start number called the most often in the published annotations is 1, it was called in 11 of the 16 non-draft genes in the pham.

Genes that call this "Most Annotated" start:

• HaugeAnator\_52, Immanuel3\_51, JPandJE\_53, Manuel\_49, Olicious\_52, Percastrophe\_52, Romero\_52, RosePharie\_53, ToriToki\_52, Treat\_52, ZooBear\_52,

Genes that have the "Most Annotated" start but do not call it:

Genes that do not have the "Most Annotated" start:

Dennebes\_55, Kumquat\_52, Rideau\_56, Stella\_56, WRightOn\_56, Zeigle\_52,

## Summary by start number:

### Start 1:

- Found in 11 of 17 (64.7%) of genes in pham
- Manual Annotations of this start: 11 of 16
- Called 100.0% of time when present
- Phage (with cluster) where this start called: HaugeAnator\_52 (BF), Immanuel3\_51 (BF), JPandJE\_53 (BF), Manuel\_49 (BF), Olicious\_52 (BF), Percastrophe\_52 (BF), Romero\_52 (BF), RosePharie\_53 (BF), ToriToki\_52 (BF), Treat\_52 (BF), ZooBear\_52 (BF),

### Start 2:

- Found in 3 of 17 (17.6%) of genes in pham
- Manual Annotations of this start: 3 of 16
- Called 100.0% of time when present
- Phage (with cluster) where this start called: Kumquat\_52 (BF), WRightOn\_56 (BF), Zeigle\_52 (BF),

### Start 3:

- Found in 3 of 17 (17.6%) of genes in pham
- Manual Annotations of this start: 2 of 16
- Called 100.0% of time when present
- Phage (with cluster) where this start called: Dennebes\_55 (BF), Rideau\_56 (BF),
  Stella\_56 (BF),

### Summary by clusters:

There is one cluster represented in this pham: BF

Info for manual annotations of cluster BF:

- •Start number 1 was manually annotated 11 times for cluster BF.
- •Start number 2 was manually annotated 3 times for cluster BF.
- •Start number 3 was manually annotated 2 times for cluster BF.

### Gene Information:

Gene: Dennebes\_55 Start: 28788, Stop: 28630, Start Num: 3

Candidate Starts for Dennebes\_55:

(Start: 3 @28788 has 2 MA's), (11, 28662), (12, 28644), (13, 28638),

Gene: HaugeAnator\_52 Start: 28796, Stop: 28620, Start Num: 1

Candidate Starts for HaugeAnator 52:

(Start: 1 @28796 has 11 MA's), (4, 28760), (5, 28748), (14, 28631),

Gene: Immanuel3\_51 Start: 28799, Stop: 28623, Start Num: 1

Candidate Starts for Immanuel3\_51:

(Start: 1 @28799 has 11 MA's), (4, 28763), (5, 28751), (14, 28634),

Gene: JPandJE 53 Start: 29264, Stop: 29088, Start Num: 1

Candidate Starts for JPandJE 53:

(Start: 1 @ 29264 has 11 MA's), (4, 29228), (5, 29216), (14, 29099),

Gene: Kumquat\_52 Start: 28822, Stop: 28664, Start Num: 2

Candidate Starts for Kumquat\_52:

(Start: 2 @28822 has 3 MA's), (4, 28789), (6, 28765), (8, 28756), (9, 28750), (10, 28708), (13, 28672),

Gene: Manuel 49 Start: 28522, Stop: 28337, Start Num: 1

Candidate Starts for Manuel 49:

(Start: 1 @28522 has 11 MA's), (7, 28450), (9, 28438), (11, 28384),

Gene: Olicious 52 Start: 28796, Stop: 28620, Start Num: 1

Candidate Starts for Olicious\_52:

(Start: 1 @28796 has 11 MA's), (4, 28760), (5, 28748), (14, 28631),

Gene: Percastrophe\_52 Start: 28730, Stop: 28554, Start Num: 1

Candidate Starts for Percastrophe\_52:

(Start: 1 @ 28730 has 11 MA's), (4, 28694), (5, 28682), (14, 28565),

Gene: Rideau\_56 Start: 28788, Stop: 28630, Start Num: 3

Candidate Starts for Rideau 56:

(Start: 3 @28788 has 2 MA's), (11, 28662), (12, 28644), (13, 28638),

Gene: Romero\_52 Start: 28789, Stop: 28613, Start Num: 1

Candidate Starts for Romero 52:

(Start: 1 @ 28789 has 11 MA's), (4, 28753), (5, 28741), (14, 28624),

Gene: RosePharie\_53 Start: 29127, Stop: 28942, Start Num: 1

Candidate Starts for RosePharie\_53:

(Start: 1 @29127 has 11 MA's), (10, 29001),

Gene: Stella\_56 Start: 29521, Stop: 29363, Start Num: 3

Candidate Starts for Stella\_56:

(Start: 3 @ 29521 has 2 MA's), (4, 29488), (8, 29455), (10, 29407), (13, 29371),

Gene: ToriToki\_52 Start: 28792, Stop: 28616, Start Num: 1

Candidate Starts for ToriToki\_52:

(Start: 1 @28792 has 11 MA's), (4, 28756), (5, 28744), (14, 28627),

Gene: Treat\_52 Start: 28733, Stop: 28557, Start Num: 1

Candidate Starts for Treat 52:

(Start: 1 @28733 has 11 MA's), (4, 28697), (5, 28685), (14, 28568),

Gene: WRightOn\_56 Start: 28978, Stop: 28820, Start Num: 2

Candidate Starts for WRightOn\_56:

(Start: 2 @ 28978 has 3 MA's), (4, 28945), (6, 28921), (8, 28912), (9, 28906), (10, 28864), (13, 28828),

Gene: Zeigle\_52 Start: 28822, Stop: 28664, Start Num: 2

Candidate Starts for Zeigle\_52:

(Start: 2 @ 28822 has 3 MA's), (4, 28789), (6, 28765), (8, 28756), (9, 28750), (10, 28708), (13, 28672),

Gene: ZooBear\_52 Start: 28796, Stop: 28620, Start Num: 1

Candidate Starts for ZooBear\_52:

(Start: 1 @ 28796 has 11 MA's), (4, 28760), (5, 28748), (14, 28631),